# C2040-409<sup>Q&As</sup>

IBM Notes and Domino 9.0 Social Edition Application Development A

### Pass IBM C2040-409 Exam with 100% Guarantee

Free Download Real Questions & Answers **PDF** and **VCE** file from:

https://www.leads4pass.com/c2040-409.html

100% Passing Guarantee 100% Money Back Assurance

Following Questions and Answers are all new published by IBM Official Exam Center

Instant Download After Purchase

100% Money Back Guarantee

😳 365 Days Free Update

Leads4Pass

800,000+ Satisfied Customers

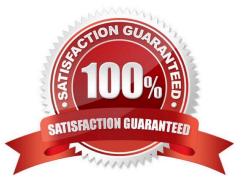

## Leads4Pass

#### **QUESTION 1**

Tara is writing an XPage application and wants to define the life of an object to be limited to the rendering of the page. Which scope should she use?

- A. viewScope
- B. requestScope
- C. sessionScope
- D. applicationScope
- Correct Answer: A

#### **QUESTION 2**

Grayson created an application that is deployed on servers and with local replicas on individual user workstations. What feature of IBM Notes can limit the data deployed to local replicas?

- A. Managed Replicas
- B. Database Encryption
- C. Master Database Templates
- D. Selective Replication Formula

Correct Answer: D

#### **QUESTION 3**

Eclipse-based source control clients work on physical files. As such they can not directly work with IBM Domino Designer projects that contain virtual files mapping to NSF-based design elements. Which statement defines these design elements?

- A. They only work with projects that are saved on disk.
- B. They with projects that have source controls defined.
- C. They work with projects that are available on the network.
- D. They only work with projects that are registered as source control compatible.

Correct Answer: A

#### **QUESTION 4**

Chloe would like to add an alias for one of her forms. What is one way she could do that?

- A. Add the alias to the "Alias Names" section in the form properties.
- B. Add a \$Alias item to the form design note with the alias as its value.
- C. Add a computed field named "Alias" to the form and set its value to the alias.
- D. Add a "|" (pipe symbol) and the alias after the Name specified in the form properties.

Correct Answer: D

### **QUESTION 5**

Where is the default master template for an application listed?

- A. Server document
- B. Document properties
- C. Application properties
- D. Design note properties
- Correct Answer: C

C2040-409 VCE Dumps C2040-409 Exam Questions Latest C2040-409 Dumps